# **Bing Search - Bug #1867**

## **Take the default argument as the query**

05/15/2017 04:52 PM - Luke Murphey

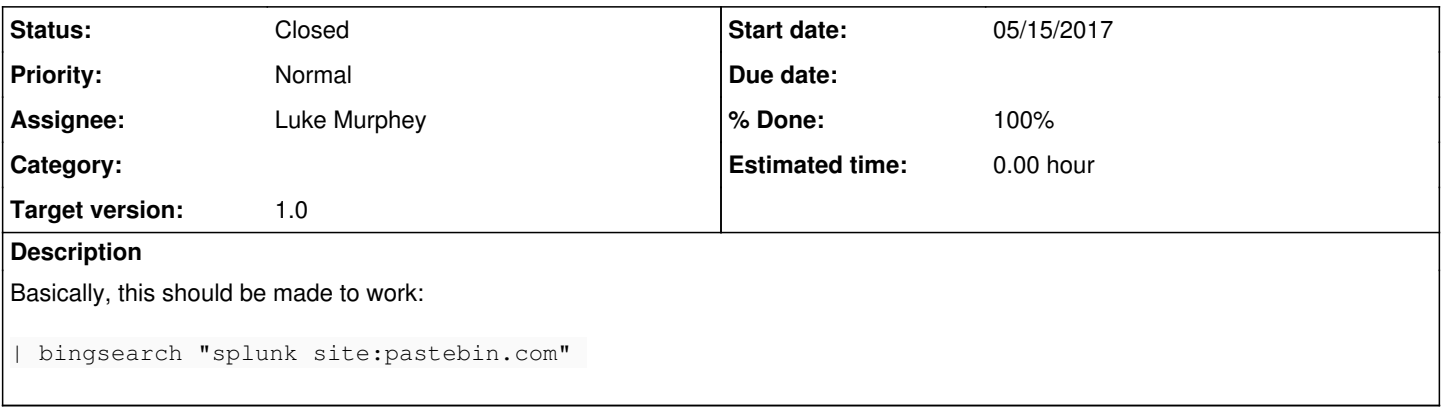

#### **Associated revisions**

### **Revision 15 - 06/18/2017 04:37 AM - luke.murphey**

Fixing issue where the default argument was not understood as the query

Reference #1867

#### **History**

### **#1 - 06/18/2017 04:48 AM - Luke Murphey**

*- Status changed from New to Closed*

*- % Done changed from 0 to 100*